# **Чернівецький національний університет імені Юрія Федьковича**

# **Факультет математики та інформатики**

# **Кафедра математичного моделювання**

# **СИЛАБУС навчальної дисципліни**

# **ОБРОБКА ЗОБРАЖЕНЬ ТА МУЛЬТИМЕДІА вибіркова**

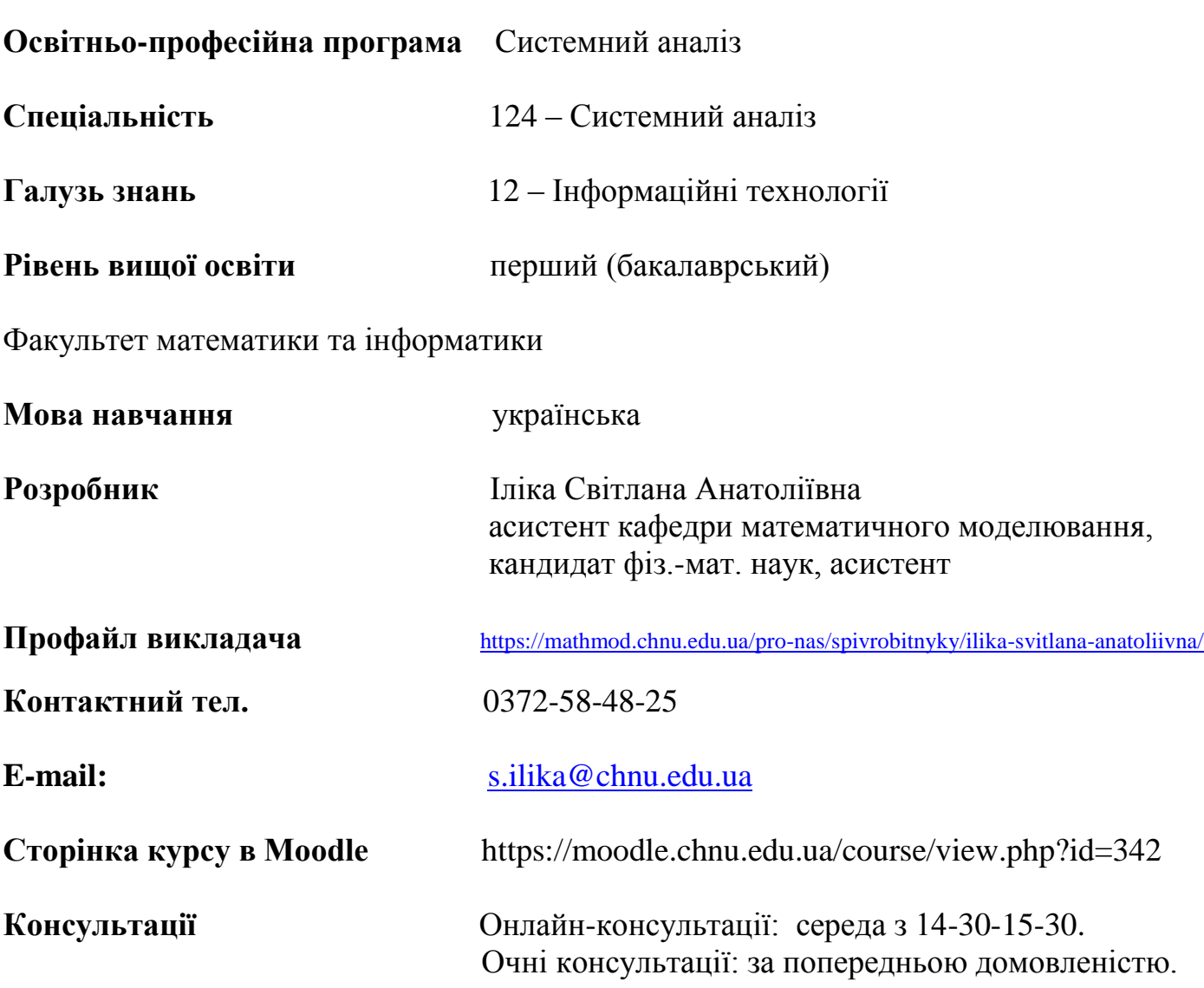

## **1. Анотація дисципліни (призначення навчальної дисципліни).**

У процесі навчання студенти ознайомляться з можливостями, інструментами і засобами пакету Adobe Photoshop, який є найбільш відомим пакетом двомірної растрової графіки, та одним з найвідоміших пакетів для векторної двомірної графіки - пакет Corel Draw. Даний курс також дозволяє опанувати багатофункціональний відео-редактор Wondershare Filmora Video Editor, в якому можливо об'єднувати відео, музику і текст в один відео-ряд високої якості.

**2. Мета навчальної дисципліни:** оволодіння студентами методами та засобами використання комп'ютерних технологій, вивчення засобів обробки різної мультимедійної інформації за допомогою програм двомірної графіки Adobe Photoshop, Corel Draw, а також, використання методів обробки візуальної та звукової інформації в програмі Wondershare Filmora для створення професійних відео-продуктів. Опанування даної дисципліни дозволить з легкістю обробити будь-яке зображення, звук та відео для створення рекламної продукції, календарів, макетів обкладинок, гарних відео-роликів.

**3. Пререквізити.** Програма з Інформатики ЗНЗ.  **Постреквізити.** Поглиблена 3D-графіка**,** Основи інтернет-технологій

# **4. Результати навчання**:

**Завдання дисципліни.** Знання і досвід, набуті в цьому курсі, стануть цінними інструментами для студентів у різних областях, таких як дизайн, реклама, маркетинг, веб-розробка та фотографія, де потрібна робота з мультимедійним контентом та обробкою зображень.

У результаті вивчення навчальної дисципліни студент повинен

# **знати:**

▪ класифікацію й сфери застосування мультимедіа додатків і мультимедіа продуктів різного призначення;

▪ формати графічних та мультимедійних файлів та їх призначення;

▪ основні сучасні засоби растрової й векторної графіки;

▪ інструменти та алгоритми редагування растрового зображення в середовищі Adobe

Photoshop;

▪ інструменти та способи створення векторних об'єктів в середовищі Corel Draw;

▪ використання звукових файлів, тривимірної графіки й анімації та відеопродукцію;

▪ основи обробки звукової та візуальної інформації в середовищі Wondershare Filmora Video Editor;

# **вміти:**

▪ використовувати колірні моделі;

- перетворювати зображення з одного формату в іншій;
- використовувати кольорові властивості зображень і виконувати основні

маніпуляції в кольорових діапазонах;

▪ створювати та перетворювати зображення засобами інструментів пакету Adobe

Photoshop;

▪ редагування та створення складних графічних зображень в пакеті Corel DRAW;

▪ орієнтуватися в сучасних програмах для обробки мультимедіа інформації й інструментальних засобів створення мультимедіа продукції;

Дисципліна формує такі **компетенції** у відповідності до стандарту вищої освіти [1] та освітньої програми:

**ЗК01.** Здатність до абстрактного мислення, аналізу та синтезу

**ЗК07.** Здатність до пошуку, оброблення та аналізу інформації з різних джерел.

**ЗК11.** Здатність генерувати нові ідеї (креативність).

**ФК6.** Здатність до комп'ютерної реалізації математичних моделей реальних систем і процесів; проєктувати, застосовувати і супроводжувати програмні засоби моделювання, прийняття рішень, оптимізації, обробки інформації, інтелектуального аналізу даних.

Наведені результати навчання за відповідною дисципліною співвідносяться із такими **програмними результатами** навчання:

**ПР13.** Проєктувати, реалізовувати, тестувати, впроваджувати, супроводжувати, експлуатувати програмні засоби роботи з даними і знаннями в комп'ютерних системах і мережах.

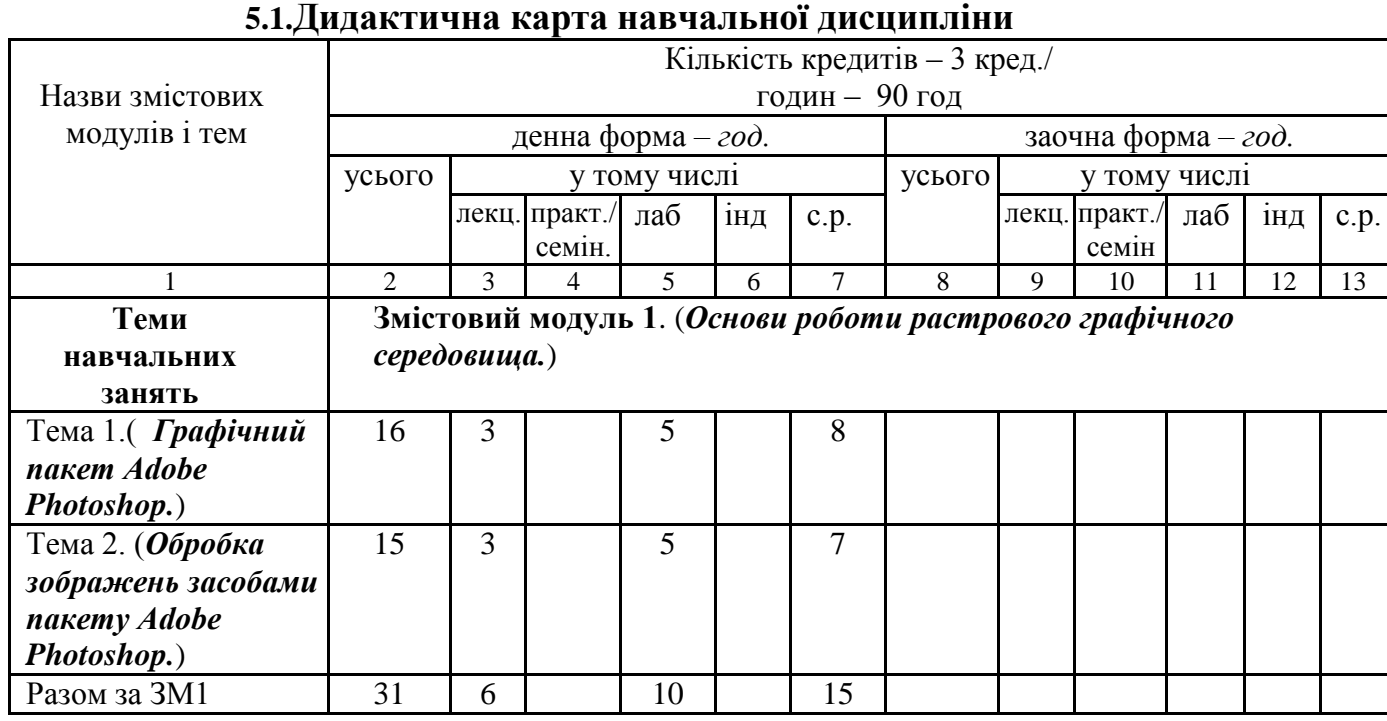

**5. Опис навчальної дисципліни**

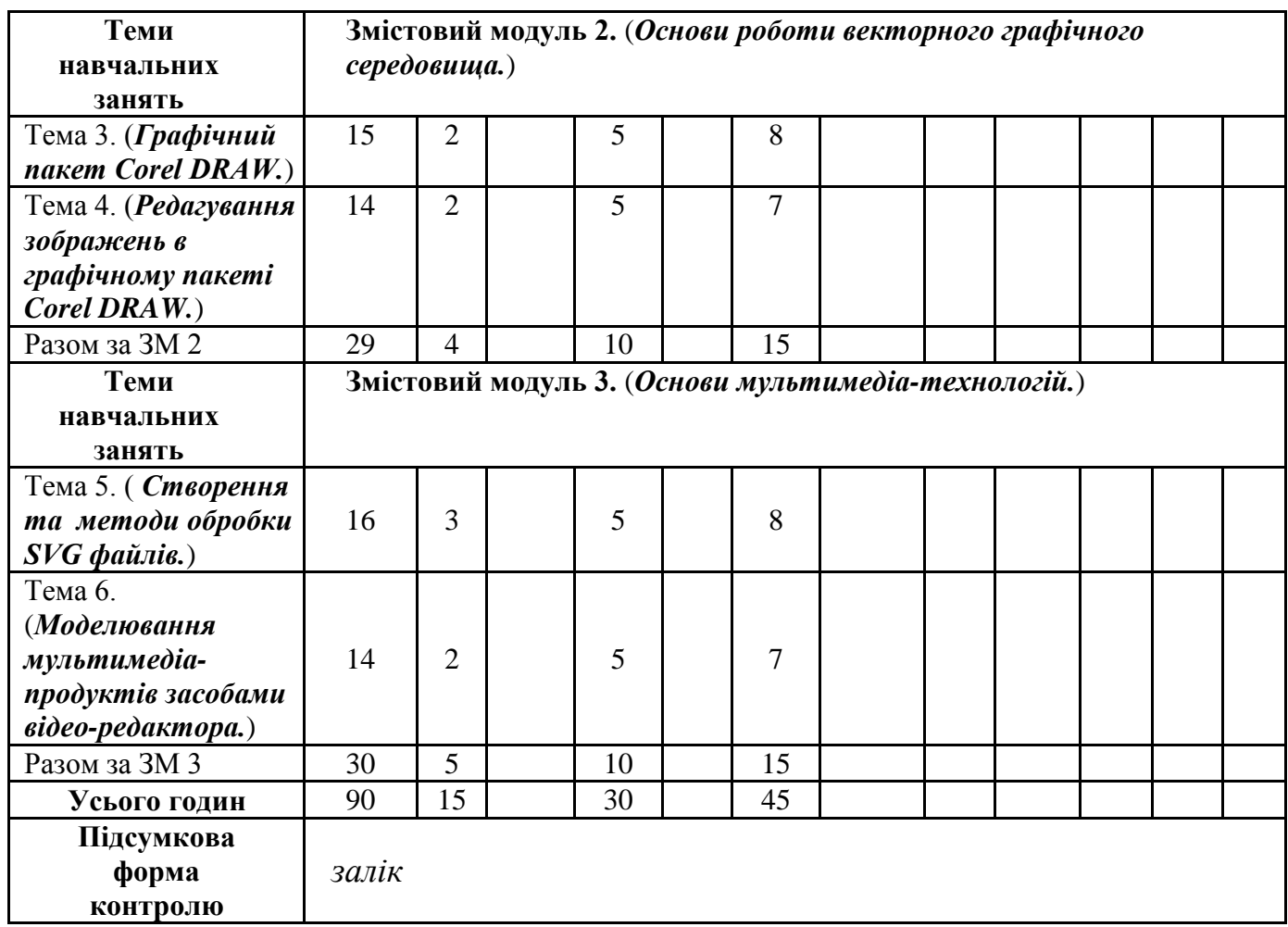

## **5.2. Зміст завдань для самостійної роботи**

Самостійна робота складається з повторення матеріалу, засвоєного на лекціях, самостійного опанування частини теоретичного матеріалу, роботи з запитаннями та завданнями.

Студент може індивідуально виконувати додаткові завдання, надані викладачем.

Самостійна робота студентів складає 45 годин. Розподіл самостійної роботи за видами навчальних робот:

1) підготовка до лекційних занять – 15 годин;

2) підготовка до лабораторних занять та їх виконання – 15 годин;

3) самостійне опрацювання додаткового матеріалу – 5 годин;

4) підготовка до заліку – 10 годин.

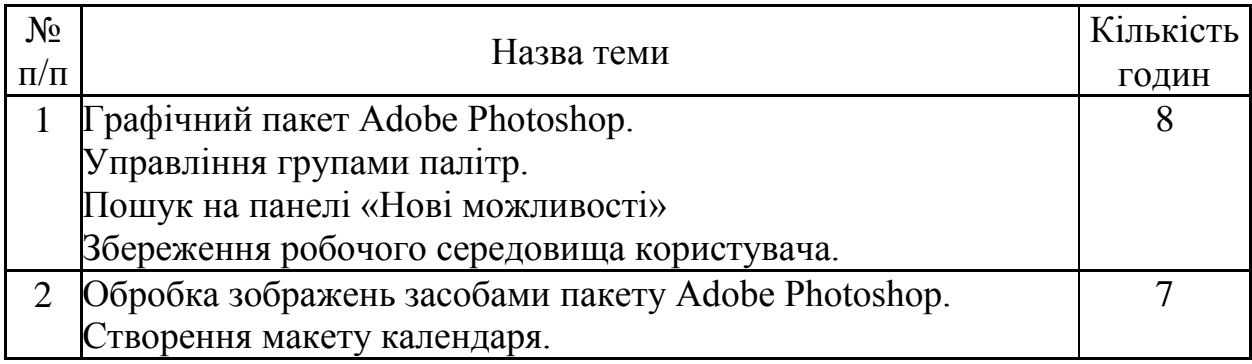

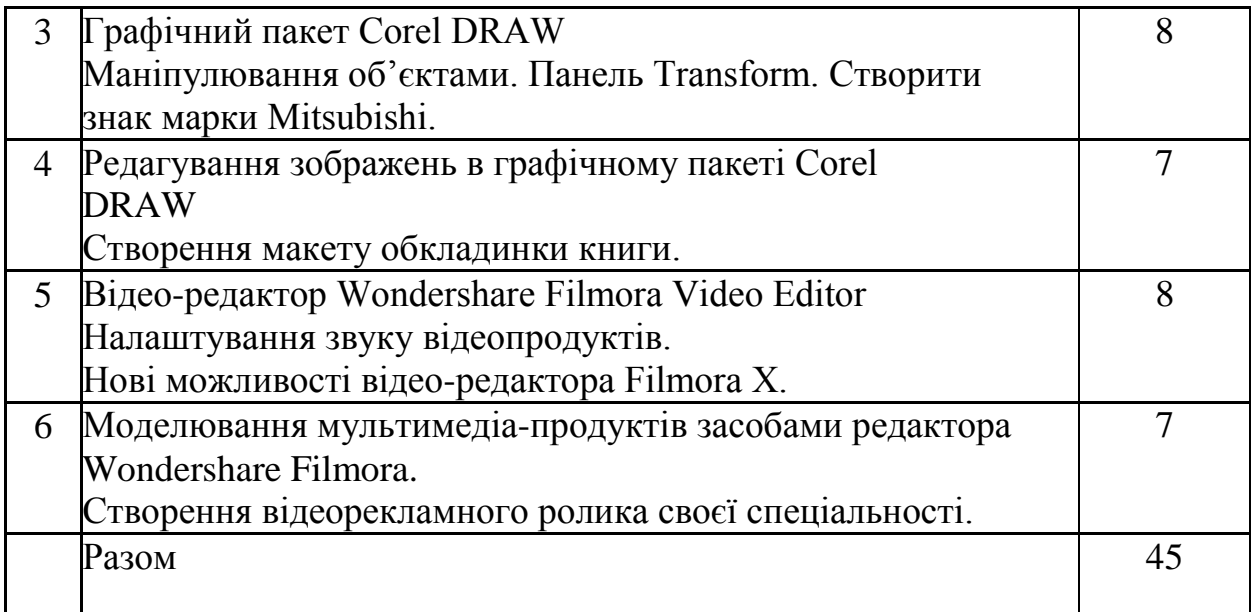

# **6. Освітні технології, методи навчання і викладання навчальної дисципліни**

Лекції, лабораторні роботи, тестування, аудиторне та дистанційне онлайн-навчання з використанням систем Moodle та Google Meet.

Методи навчання:

• вербальні методи (лекція, бесіда, пояснення, розповідь тощо);

• практичні методи (лабораторні роботи);

• наочні методи: демонстрація(відео-ролики), ілюстрація (презентації, ілюстративні посібники, таблиці тощо);

• робота з інформаційними ресурсами: з навчально-методичною, науковою, нормативною літературою та інтернет-ресурсами;

• самостійна робота над індивідуальним завданням або за програмою навчальної дисципліни;

• дистанційне навчання з використанням відповідних онлайн-платформ.

## **7. Контроль та оцінювання результатів навчальних досягнень студентів з навчальної дисципліни**

## **Види та форми контролю**

Формами поточного контролю є усна чи письмова відповідь студента (тестування, лабораторна робота, ІНДЗ).

Формами підсумкового контролю є залік.

# **Засоби оцінювання**

Засобами оцінювання та демонстрування результатів навчання є:

- стандартизовані тести;
- усна відповідь;
- лабораторні роботи;
- індивідуальні проекти;
- презентації результатів виконаних завдань та досліджень.

#### **Критерії оцінювання результатів навчання з навчальної дисципліни**

 Система оцінювання рівня навчальних досягнень ґрунтується на принципах ECTS та є накопичувальною. Протягом семестру студенти виконують 6 лабораторних робіт. Лабораторні роботи оцінюються від 10 до 15 балів за кожну (див. таблицю нижче).

Виконуючи завдання лабораторної роботи, студент повинен оформити і завантажити для подальшої перевірки на сайт електронного навчання звіт разом із працездатними файлами програмної реалізації завдань ЛР (правила оформлення наведені на сторінці навчальної дисципліни на сайті).

 50% балів, відведених на оцінювання ЛР, студент отримує за правильно виконану ЛР та оформлений звіт, який завантажений на сайті. Решта 50% балів виставляється після захисту студентом виконаної лабораторної роботи. У випадку неістотної помилки знімається 10-20% балів, а у випадку істотної 20-40% балів, якщо ж студент не опанував теоретичний матеріал, не вміє відтворити фрагменти подібних завдань, то знімається до 50% балів від усієї суми балів за ЛР.

 Максимальна кількість балів, яку можна набрати на підсумковому модулі (тестування) – 30 балів.

 Підсумкова оцінка виставляється за результатами суми балів, набраних на змістових модулях під час семестру (70 балів) та підсумковому модулі згідно з нижче наведеною таблицею.

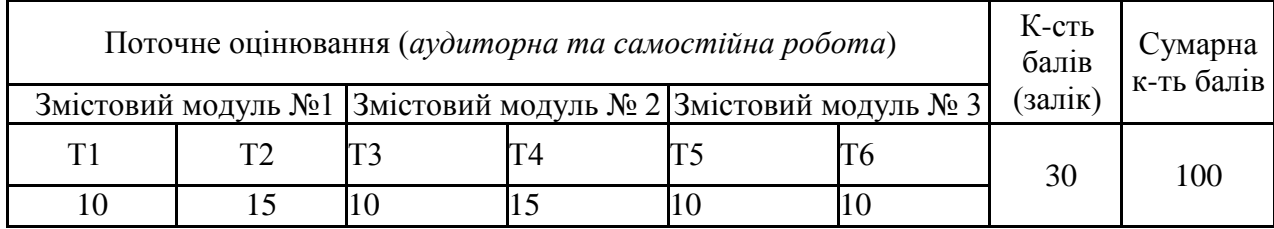

#### **Розподіл балів, які отримують студенти**

Т1, Т2, Т3, Т4, Т5, Т6 – теми змістових модулів.

#### **Шкала оцінювання: національна та ECTS**

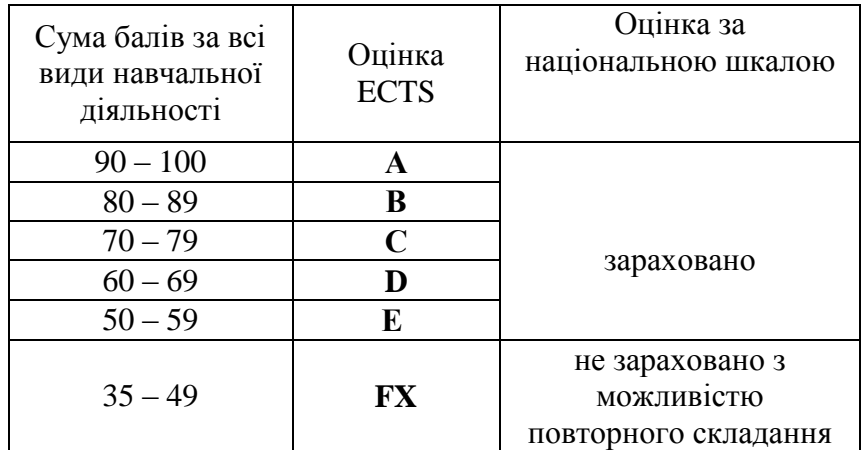

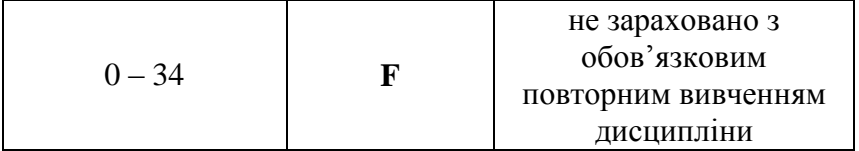

## **Політика освітнього процесу**

Здобувач зобов'язаний своєчасно та якісно виконувати всі отримані завдання; за необхідністю з метою з'ясування всіх незрозумілих під час самостійної та індивідуальної роботи питань, відвідувати консультації викладача.

Студенти мають дотримуватись правил академічної доброчесності відповідно до "Кодексу академічної доброчесності ЧНУ". Політика дотримання академічної доброчесності (відповідно до Закону України "Про вищу освіту") – викладання навчальної дисципліни ґрунтується на засадах академічної доброчесності сукупності етичних принципів та визначених законом правил, якими мають керуватися учасники освітнього процесу під час навчання, викладання та провадження наукової (творчої) діяльності з метою забезпечення довіри до результатів навчання та/або наукових (творчих) досягнень. Наявність академічного плагіату в студентських роботах є підставою для виставлення негативної оцінки. Списування студентів під час проведення модульної контрольної роботи є підставою для дострокового припинення її складання та виставлення негативної оцінки.

Складання / перескладання екзаменів (заліків) відбувається за встановленим деканатом розкладом.

## **8. Рекомендована література -основна**

1. Стандарт вищої освіти України перший (бакалаврський) рівень, галузь знань 12 – Інформаційні технології, спеціальність 124 – Системний аналіз // Затверджено і введено в дію наказом Міністерства освіти і науки України від 13.11.2018 р. № 1245.– 23 с. URL:

[https://mon.gov.ua/storage/app/media/vishchaosvita/zatverdzeni%20standarty/12/21/1](https://mon.gov.ua/storage/app/media/vishchaosvita/zatverdzeni%20standarty/12/21/124-sistemn.analiz-bakalavr-1.pdf) [24-sistemn.analiz-bakalavr-1.pdf](https://mon.gov.ua/storage/app/media/vishchaosvita/zatverdzeni%20standarty/12/21/124-sistemn.analiz-bakalavr-1.pdf)

- 2. Журавчак Л. М. Програмування комп'ютерної графіки та мультимедійні засоби : навч. посібник / Л. М. Журавчак, О. М. Левченко. – Львів : Видавництво Львівської політехніки, 2019. – 276 с. – ISBN 978-966-941-276-8
- 3. Векторна графіка. CorelDraw [Електронний ресурс] : навчальний посібник для студентів, які навчаються за спеціальністю 023 «Образотворче мистецтво, декоративне мистецтво, реставрація», спеціалізацією «Образотворче мистецтво» / Н. А. Жукова, Т. Г. Осипова ; КПІ ім. Ігоря Сікорського. – Київ : КПІ ім. Ігоря Сікорського, 2019. – 210 с.
- 4. Цифрова обробка аудіо- та відеоінформації у мультимедійних системах: підручник для вищих навчальних закладів [Текст] / П.Ф. Олексенко, В.В. Коваль, В. С. Лазебний, Г. М. Розорінов, О.О. Скопа [за ред. акад. НАН України В.Ф. Мачуліна]. – К. : Наукова думка, 2014. – 152 с.

5. Віктор Папанек. Дизайн для реального світу. Екологія людства та соціальні зміни/Віктор Папанек; Дарія Цепкова; Микола Ковальчук, Дарія Мацола. Київ: ArtHuss, 2020. 480с.

# **9. Інформаційні ресурси**

- 1. Photoshop Довідка й навчальні посібники URL: [https://helpx.adobe.com/ua/pdf/photoshop\\_reference.pdf](https://helpx.adobe.com/ua/pdf/photoshop_reference.pdf) 2. Навчальний посібник. Використання фільтрів Photoshop.
- URL: [https://dpl.in.ua/images/2019/Filtru\\_y\\_Photoshop.pdf](https://dpl.in.ua/images/2019/Filtru_y_Photoshop.pdf)
- 3. Практичний посібник Corel Draw URL: [https://drive.google.com/file/d/0ByttHrZSUGuaeEQ4MjdBLV9ielU/view?resource](https://drive.google.com/file/d/0ByttHrZSUGuaeEQ4MjdBLV9ielU/view?resourcekey=0-o4IDSiSo2zznOqOwwM5AVw) [key=0-o4IDSiSo2zznOqOwwM5AVw](https://drive.google.com/file/d/0ByttHrZSUGuaeEQ4MjdBLV9ielU/view?resourcekey=0-o4IDSiSo2zznOqOwwM5AVw)
- 4. <https://moodle.chnu.edu.ua/course/view.php?id=5027>